Département de génie électrique et de génie informatique P. Fortier Faculté des sciences et de génie

## **MAT-19961 Calcul matriciel en génie**

## **Solutions - Devoir 6**

## **1) (3.2.14)**  $-3$   $-2$  1  $-4$  $1 \quad 3 \quad 0 \quad -3$  $-3$  4  $-2$  8  $3 -4 \quad 04$  $-3$  2 1  $-4$  $1 \quad 3 \quad 0 \quad -3$  $-9$  0 0 0  $3 -404$  $(-9)$  $-2$  1  $-4$  $30-3$  $-4 \t0 \t4$  $(-9)$  $-2$  1  $-4$  $30-3$ 00 0  $=$   $\begin{vmatrix} 1 & 3 & 0 & -3 \\ 0 & 0 & -3 \end{vmatrix}$  = (-9)  $\begin{vmatrix} 3 & 0 & -3 \\ 0 & -3 & 0 \end{vmatrix}$  = (-9)(0) = 0

**2) (3.2.45)**

 $>>A=rand(4,5);$  $>>B=rand(4,5);$  $>>C=rand(4,5);$  $>>D=rand(4,5);$  $>\det(A' * A)$ ans = -5.8338e-019 >>det(B'\*B) ans = 6.5141e-018 >>det(C'\*C) ans = -3.1165e-018 >>det(D'\*D) ans = -2.4309e-018 >>det(A\*A')

```
ans =
     0.0506
>>det(B*B')
ans =
     0.0650
>>det(C*C')
ans =
     0.0478
>>det(D*D')
ans =
     0.0130
>>A=rand(5,6);
>>B=rand(5,6);
>>C=rand(5,6);>>D=rand(5,6);>\det(A' * A)ans =
  5.4212e-018
>>det(B'*B)
ans =
  3.0093e-019
>>det(C'*C)
ans =
  -1.5759e-018
>>det(D'*D)
ans =
```

```
 -2.9176e-019
>>det(A*A')
ans =
     0.1249
>>det(B*B')
ans =
     0.0026
>>det(C*C')
ans =
     0.0239
>>det(D*D')
ans =
     0.0077
```
**I**l semble que  $A<sup>T</sup>A$  soit toujours une matrice singulière, alors que  $AA<sup>T</sup>$  donne une matrice non-singulière. **3) (3.3.8)**

$$
3sx_1 - 5x_2 = 3
$$

$$
9x_1 + 5sx_2 = 2
$$

$$
A = \begin{bmatrix} 3s - 5 \\ 9 & 5s \end{bmatrix}, \mathbf{b} = \begin{bmatrix} 3 \\ 2 \end{bmatrix}
$$
  
det(A) = 15s<sup>2</sup> + 45 = 15(s<sup>2</sup> + 3)

Donc,  $det(A) \neq 0$  pour tout  $s \in \mathbf{R}$ .

$$
det(A_1(\mathbf{b})) = \begin{bmatrix} 3 & -5 \\ 2 & 5s \end{bmatrix} = 15s + 10 = 5(3s + 2)
$$
  

$$
det(A_2(\mathbf{b})) = \begin{bmatrix} 3s & 3 \\ 9 & 2 \end{bmatrix} = 6s - 27 = 3(2s - 9)
$$
  

$$
x_1 = \frac{5(3s + 2)}{15(s^2 + 3)} = \frac{3s + 2}{3(s^2 + 3)}
$$
  

$$
x_2 = \frac{3(2s - 9)}{15(s^2 + 3)} = \frac{2s - 9}{5(s^2 + 3)}
$$

**4) (3.3.13)**

$$
A = \begin{bmatrix} 3 & 5 & 4 \\ 1 & 0 & 1 \\ 2 & 1 & 1 \end{bmatrix}
$$

$$
C_{11} = \begin{vmatrix} 0 & 1 \\ 1 & 1 \end{vmatrix} = -1, \ C_{12} = -\begin{vmatrix} 1 & 1 \\ 2 & 1 \end{vmatrix} = 1, \ C_{13} = \begin{vmatrix} 1 & 0 \\ 2 & 1 \end{vmatrix} = 1
$$
  
\n
$$
C_{21} = -\begin{vmatrix} 5 & 4 \\ 1 & 1 \end{vmatrix} = -1, \ C_{22} = \begin{vmatrix} 3 & 4 \\ 2 & 1 \end{vmatrix} = -5, \ C_{23} = -\begin{vmatrix} 3 & 5 \\ 2 & 1 \end{vmatrix} = 7
$$
  
\n
$$
C_{31} = \begin{vmatrix} 5 & 4 \\ 0 & 1 \end{vmatrix} = 5, \ C_{32} = -\begin{vmatrix} 3 & 4 \\ 1 & 1 \end{vmatrix} = 1, \ C_{33} = \begin{vmatrix} 3 & 5 \\ 1 & 0 \end{vmatrix} = -5
$$
  
\n
$$
adj(A) = [C_{ji}] = \begin{bmatrix} -1 & 1 & 1 \\ -1 & -5 & 7 \\ 5 & 1 & -5 \end{bmatrix}^T = \begin{bmatrix} -1 & -1 & 5 \\ 1 & -5 & 1 \\ 1 & 7 & -5 \end{bmatrix}
$$
  
\n
$$
det(A) = -1 \begin{vmatrix} 5 & 4 \\ 1 & 1 \end{vmatrix} - 1 \begin{vmatrix} 3 & 5 \\ 2 & 1 \end{vmatrix} = (-1)(1) - 1(-7) = 6
$$

$$
A^{-1} = \frac{\text{adj}(A)}{\text{det}(A)} = \frac{1}{6} \begin{bmatrix} -1 & -1 & 5 \\ 1 & -5 & 1 \\ 1 & 7 & -5 \end{bmatrix}
$$

**5) (3.3.20)**

$$
-(1, 3) + (4, -5) = (3, -2)
$$

La matrice représentant ce parallélogramme est:

$$
A = \begin{bmatrix} -1 & 4 \\ 3 & -5 \end{bmatrix}
$$

 $\text{Aire} = |\text{det}(A)| = |5 - 12| = 7$ 

Note: Le parallélogramme est déjà à l'origine.

**6) (3.3.31)**

a) Soit 
$$
\mathbf{u} = \begin{bmatrix} u_1 \\ u_2 \\ u_3 \end{bmatrix}
$$
 et  $\mathbf{x} = \begin{bmatrix} x_1 \\ x_2 \\ x_3 \end{bmatrix}$ 

avec 
$$
u_1 = \frac{x_1}{a}
$$
,  $u_2 = \frac{x_2}{b}$ ,  $u_3 = \frac{x_3}{c}$ 

En suivant l'exemple 5 (page 209), on constate que **u** est dans la sphère unitaire si et seulement si **x** est dans le volume déterminé par:

$$
\left(\frac{x_1}{a}\right)^2 + \left(\frac{x_2}{b}\right)^2 + \left(\frac{x_3}{c}\right)^2 \le 1
$$

b)

$$
\det(A) = abc
$$

{volume} = 
$$
|\det(A)|
$$
{volume de la sphère unitaire} =  $abc \frac{4\pi}{3} = \frac{4\pi abc}{3}$ 

**7)**

```
function B=inverse(A)
% Cette fonction calcule l'inverse de la matrice A
% en passant par l'adjointe.
a = size(A);for i=1:a(1)for i=1:a(1)I=[1:a(1)]\sim=i;J=[1:a(1)]\sim=j;ADJ(j,i)=(-1)^(i+j)*det(A(I,J));
    end
end
B = ADJ/det(A);>>A=rand(4)A = 0.4902 0.4507 0.2974 0.9830
   0.8159 0.4122 0.0492 0.5527
   0.4608 0.9016 0.6932 0.4001
   0.4574 0.0056 0.6501 0.1988
>>B=inverse(A)B = -0.9015 1.5944 -0.2820 0.5925
  -0.3602 0.1714 1.2179 -1.1468
  0.1523 -0.9432 0.3478 1.1690
   1.5859 -0.5884 -0.5230 -0.1234
>>B\text{-}inv(A)ans =1.0e-015 *
  -0.2220 0.4441 -0.0555 0.2220
     0 -0.1110 0.2220 -0.2220
     0 -0.3331 0.0555 0
   0.2220 -0.1110 0 -0.0139
```
La méthode de l'adjointe donne un résultat qui est très près de l'inverse calculé par "inv". Les résultats sont les même à 10-15 près.

## **Problème Matlab**

```
function y=dev6(A)
s=size(A);
if s(1) \sim = s(2)B=A*A';
else
  B=A;end
if det(B) == 0 'Le déterminant est nul'
  y=0;else
  y=inv(B);
end
>>A=rand(3)A = 0.2618 0.5711 0.7505
 0.5973 0.7009 0.7400
    0.0493 0.9623 0.4319
>\deg( A)ans =
  -2.3827 2.7679 -0.6019 -1.2892 0.4427 1.4818
    3.1444 -1.3022 -0.9175
>>A=rand(3,4)A = 0.6343 0.9455 0.2536 0.7327
    0.8030 0.9159 0.8735 0.4222
    0.0839 0.6020 0.5134 0.9614
>\deg( A )
```
ans =

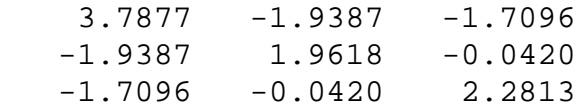

 $>>A=rand(4,3)$ 

 $A =$ 

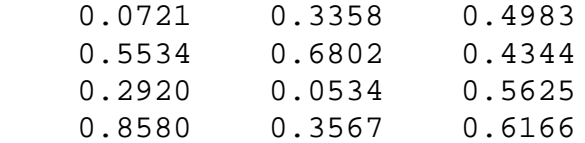

```
>\deg( A )
```
Warning: Matrix is close to singular or badly scaled. Results may be inaccurate. RCOND = 3.077304e-017. > In D:\MATLABR11\work\dev6.m at line 15

```
ans =
```

```
 1.0e+015 *
```
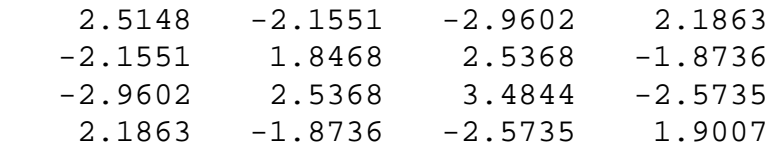

Ici Matlab a tenté d'inverser une matrice qui est, en théorie, singulière (voir #2 du devoir).

>>A=zeros(3)

 $A =$ 

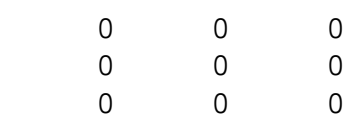

 $>\deg( A )$ 

ans  $=$ 

Le déterminant est nul

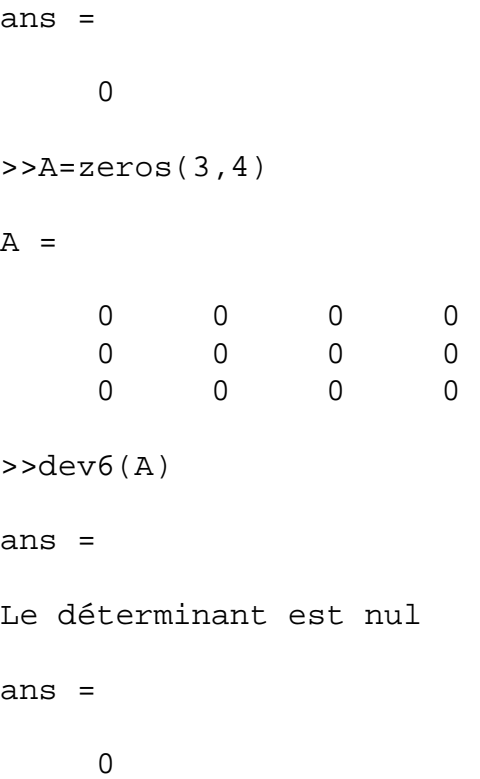